# **SCIENCE SAMPLE PAPER**

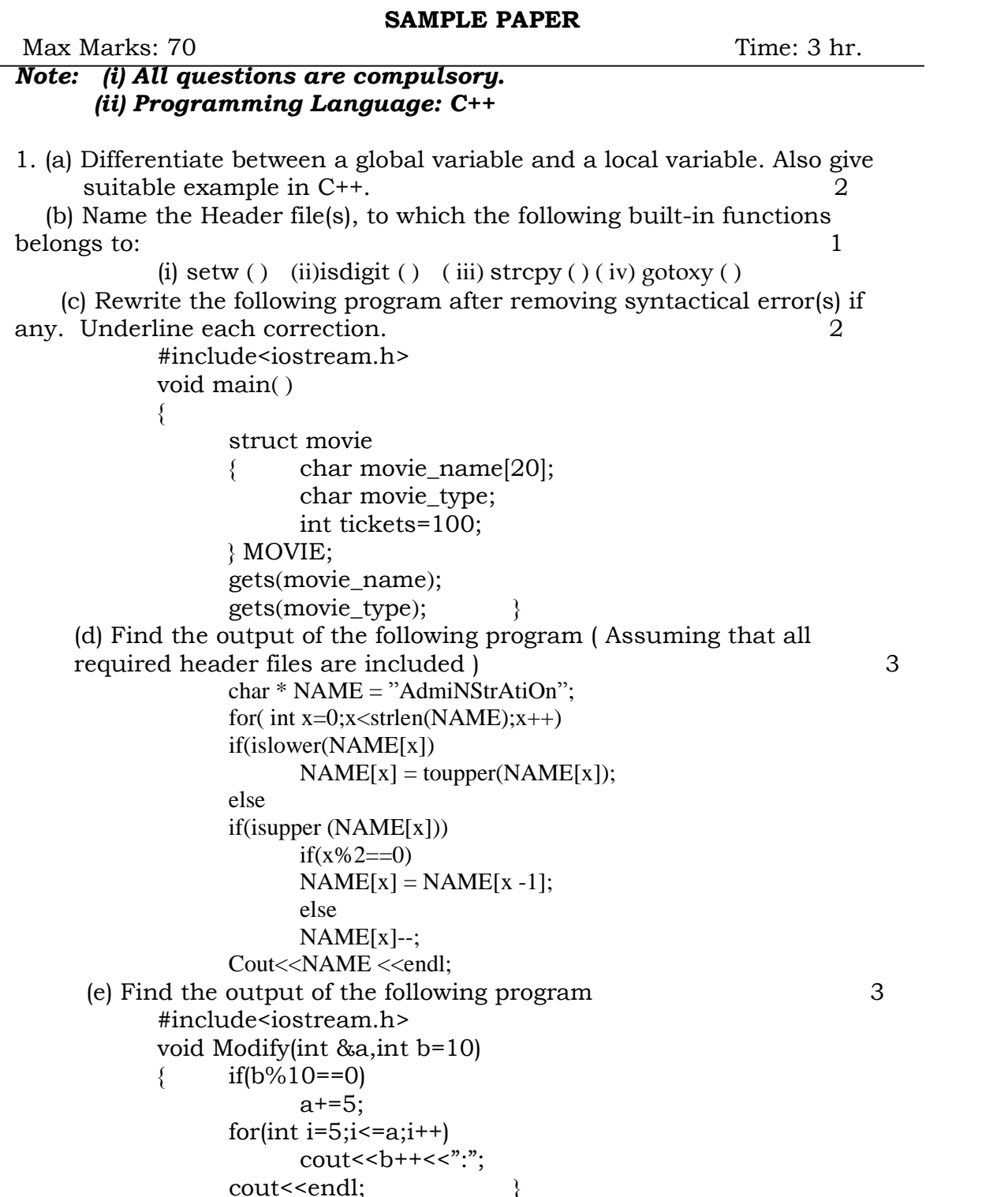

1 [Produce quality PDF files in seconds and preserve the integrity of your original documents. Compatible across](http://www.pdfmachine.com?cl)  nearly all Windows platforms, if you can print from a windows application you can use pdfMachine. Get yours now!

```
void Disp(int x)<br>{   if(x%3==0)
                      if(x\%3 == 0)
              ₹
                      else\frac{1}{2}\frac{1}{2}else
               Mo<br>void main()
                    main()<br>Disp(3):
              ₹
                                             }
                      Disp(4);Modify(2,20);<br>
(f) Differentiate typedef and #define with suitable example. \qquad \qquad 2
```
## (a) Differentiate between a default and a parameterized constructor in<br>context of class and object . Give suitable example in C++. 2  $\overline{a}$

- context of class and object. Give suitable example in C++. 2<br>Answer the questions (i) and (ii) after going through the following class<br>class Computer 2 class Computer
	- Computer<br>
	char C\_name[20];<br>
	char Config[100]; char Config $[100]$ ;  $\mathcal{C}$   $\mathcal{C}$   $\mathcal{$  &obj); // function1 ~Computer(); //function <sup>2</sup>
		-
		- $\}$ ;  $\frac{1}{2}$  write the statement(s) which will invoke the function 1.  $(i)$ Write the statement(s) which will invoke the function 1.<br>Name the specific feature of the class shown by function
		- Name the specific feature of the class sl<br>2. Also write the time of its invoke.
- <sup>2</sup> 2. Also write the time of its invoke.<br>
Define a class travel in C++ with the description given below : 4<br> **Private members**: Private members: of type long

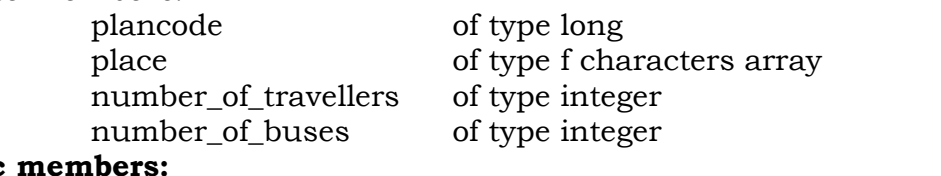

 $\overline{\phantom{0}}$ 

A constructor to assign initial values of plancode as 1001, place A constructor to assign initial values of plancode as 1001, place<br>as "Kolkata", number\_of\_travellers as 5 and number\_of\_buses as 1<br>A function newplan( ) which allows user to enter plancode .

A function newplan() which allows user to enter plancode,<br>place and number\_of\_travellers and also assign the number\_of\_buses as per<br>the following conditions: and number\_of\_travellers<br>lowing conditions: **number** of buses

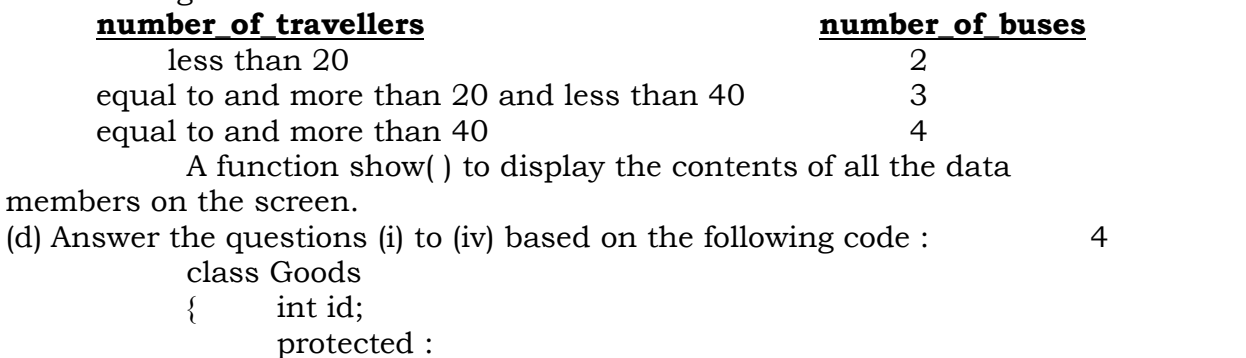

char name[20];

### 2 [Produce quality PDF files in seconds and preserve the integrity of your original documents. Compatible across](http://www.pdfmachine.com?cl)  **pdfMachine A pdf writer that produces quality PDF files with ease!** nearly all Windows platforms, if you can print from a windows application you can use pdfMachine. Get yours now!

long atv: long qty;<br>void Incr(int n);<br>public : public: Goods();  $\text{ads}(t);$ <br>get();  $\text{get}(t)$ ;  $\text{get}(t)$ ;  $\text{Set}(t)$ ;  $\text{Set}($  $\neg$ Goods(); void get();<br>
class Food\_products : public Goods<br>
{ char exp\_dt[10];  $char exp_d[t[10];$ <br>protected :  $\frac{1}{2}$  protected :<br>int id: int id;<br>int atv: int id; :<br>:<br>: public :<br>void getd(): public:  $\begin{array}{lll} \text{void showd}(); & \text{ } \} ; \ \text{class Connetics : private Goods} \ \{ & \text{int atv}: & \end{array}$ void showd();  $\qquad \qquad \}$ ; int qty;<br>char exp\_date[10];<br>protected : int qtv:  $\frac{1}{2}$  protected :<br>int id: int id: public: Cosmetics(); $\text{Cosmetics()};$ <br>void show():  $\qquad \qquad \}$ :  $\frac{1}{2}$  void show();<br>How many bytes will be required by an object of class.  $\mathbf{v}$ Food\_products.<br>Name the member functions accessible through the object of<br>class Food\_products. Food\_products.  $\sum_{i=1}^{n}$ class Food\_products.<br>From the following, Identify the member function(s) that cannot<br>be called directly from the object of class Cosmetics class Food products.  $(iii)$ be called directly from the object of class Cosmetics show() getd()  $\text{get}()$ <br>If the class cosmetics inherits the properties of food\_products<br>class also, then name the type of inheritance.  $(iv)$  (a) Write <sup>a</sup> function in C++ which accepts an integer array and its size as an arguments and exchanges first half side elements size as an arguments and exchanges first half side elements<br>with second side elements of the array 4 with second side elements of the array mple:<br>If the given array as eight elements are<br> $10, 15, 6, 16, 21, 20, 1, 0$ Example: function should rearrange the array as 21, 20, 1, 0, 10, 15, 6, <sup>16</sup> 21, 20, 1, 0, 10, 15, 6, 16<br>An array A[13][14] is stored in the memory along the column An array A[13][14] is stored in the memory along the column<br>with each element occupying 4 bytes. Find out the Base address<br>and address of the element A[3][7] if the element A[4][4] is stored  $(b)$ and address of the element  $\overline{A[3][7]}$  if the element  $A[4][4]$  is stored<br>at the address 1300.

 $\mathcal{E}$ .

#### 3 [Produce quality PDF files in seconds and preserve the integrity of your original documents. Compatible across](http://www.pdfmachine.com?cl)  **pdfMachine A pdf writer that produces quality PDF files with ease!** nearly all Windows platforms, if you can print from a windows application you can use pdfMachine. Get yours now!

 Write <sup>a</sup> function in C++ to delete <sup>a</sup> node containing names of student, from <sup>a</sup> dynamically allocated stack of names  $(c)$  $\frac{1}{2}$  student, from a dynamically allocated stack of names<br>implemented with the help of following structure :  $\frac{3}{2}$ implemented with tl<br>struct student struct student charname[20];<br>student \*next; }; ₹ student \*next;<br>Write a function in c++ which accepts a 2 D array of integers<br>and its arguments as parameters which displays the sum of row  $(d)$ and its arguments as parameters which displays the sum of row elements.  $\frac{3}{2}$ nts.<br>
[Assuming the 2 D array to be a square matrix with odd<br>
dimension i.e.,  $3 \times 3$ ,  $5 \times 5$ ,  $7 \times 7$  etc. ] elements.  $\frac{1}{2}$  dimension i.e., 3 X ple array is  $\begin{array}{c} 5 & 3 & 8 \end{array}$  $\begin{array}{ccc} 5 & 3 & 8 \\ 10 & 0 & 4 \end{array}$  $5<sup>-1</sup>$  Output will be as follows Row One is : <sup>16</sup> <sup>4</sup> <sup>6</sup>  $T_{\text{row}}$  One is : 16<br>Row Two is : 14 Row One is: 16 Evaluate the following postfix expression using <sup>a</sup> stack and show thecontents of stack after execution of each operation: <sup>2</sup> Row Three is: 17  $(e)$ ntents of stack after execution of<br>25  $\,$  8  $\,$  3 -  $\,$  /  $\,$  6  $\,$  \*  $\,$  10  $\,$  + (a) What is the use of the following with syntaxes.  $\begin{array}{cc} 2 \ (i) \text{ read}() & (ii) \text{ get } () \end{array}$ 4.  $\mathcal{L}$ (i) read() (ii) get()<br>(b) Explain about the random access functions? 2 Explain about the random access functions?<br>Write a function in c++ to count number of uppercase letters<br>present in a text file "article.txt"?<br>2 (a) What do you understand by DDL and DML. Write at least two DDL and DML commands. <sup>2</sup>  $\overline{a}$ DDL and DML commands.<br>Consider the following tables Employee and salary. Write SOL Consider the following tables Employee and salary. Write SQL<br>commands for the statements (i) to (iv) and give outputs for SQL<br>queries (v) to (viii) 6  $(b)$  **Employee** Name Deptid Qualification Sex

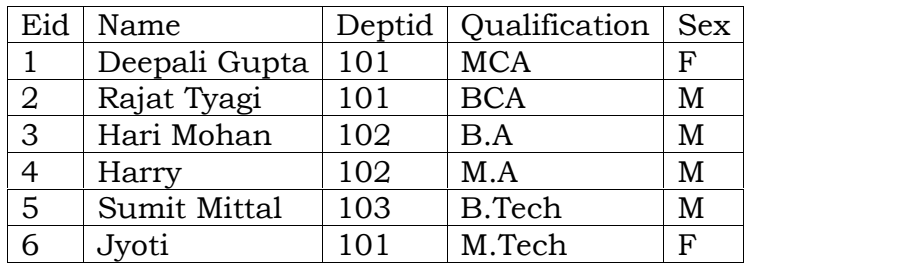

5.

#### 4 [Produce quality PDF files in seconds and preserve the integrity of your original documents. Compatible across](http://www.pdfmachine.com?cl)  **pdfMachine A pdf writer that produces quality PDF files with ease!** nearly all Windows platforms, if you can print from a windows application you can use pdfMachine. Get yours now!

#### **: Salary**

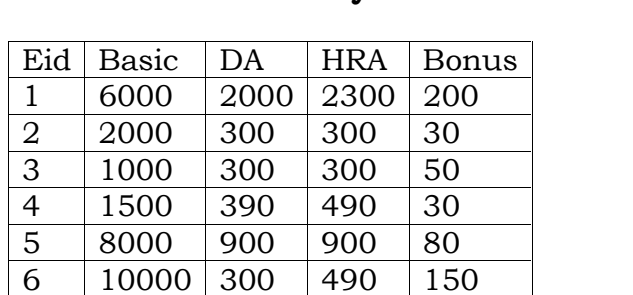

- To display the name of employees department wise.  $(i)$ To display the name of employees department wise.<br>To list the names of those emplovees only whose basic is
- To list the names of tho<br>greater than 3000.  $(ii)$  $\mathcal{L}$ greater than 3000.
- greater than 3000.<br>To print the net salary from salary table where as net<br>salary is calculated as basic+da+hra+bonus  $\ddot{\phantom{0}}$ salary is calculated as basic+da+hra+bonus<br>To display highest bonus among the all male emplovees.
- $(iv)$ To display highest bonus among the all male employees.<br>Select Name, basic, bonus from tables emplovee, salary
- Select Name, basic, bonus from tables employee, sala<br>Where employee.eid=salary.eid AND basic>5000;  $\mathcal{L}$ Where employee.eid=salary.eid AND basic>5000;
- $(vi)$ select Avg(basic) from salary where bonus >40;<br>Select count(\*) from employee where sex= $F$ ;
- $(vii)$ Select count(\*) from employee where  $sex = F$ ;<br>select name from employee where qualification like

6.

- $\degree$  Tech';<br>State and prove the absorption law algebraically. 2
- $(a)$  $\frac{1}{2}$  State and prove the absorption law algebraically.  $\frac{1}{2}$  Write the equivalent Boolean expression for the

 $(b)$ (b) Write the equivalent Boolean expression for the following Logic Circuit.

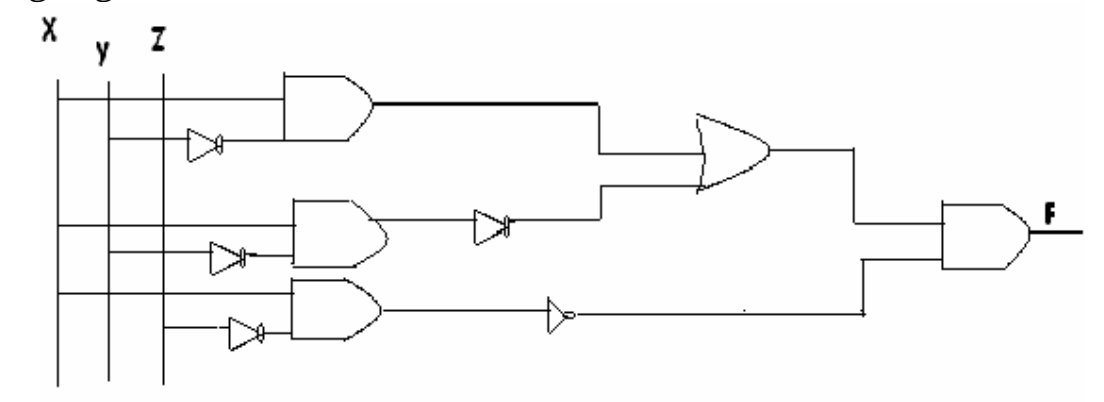

- ) Convert the following expression into Canonical POS form
- Obtain the simplified form of a Boolean expression using<br>K-Map. F(A,B,C,D)=∑ (0, 1, 2, 5, 10, 12, 14, 15) 3  $(D)$

#### 5 [Produce quality PDF files in seconds and preserve the integrity of your original documents. Compatible across](http://www.pdfmachine.com?cl)  **pdfMachine A pdf writer that produces quality PDF files with ease!** nearly all Windows platforms, if you can print from a windows application you can use pdfMachine.

#### Get yours now!

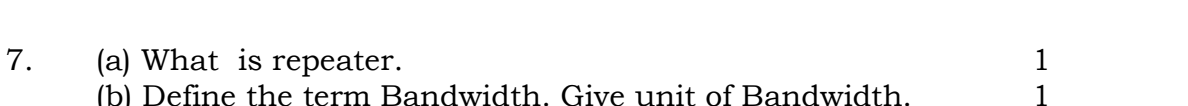

- 
- Define the term Bandwidth. Give unit of Bandwidth.<br>
Expand the following terminology:<br>
(i) Mbps (ii) GSM (iii) URL (iv) SMS 2 (i) Mbps (ii) GSM (iii) URL (iv) SMS 2<br>A company in Reliance has 4 wings of buildings as shown in the
- diagram:

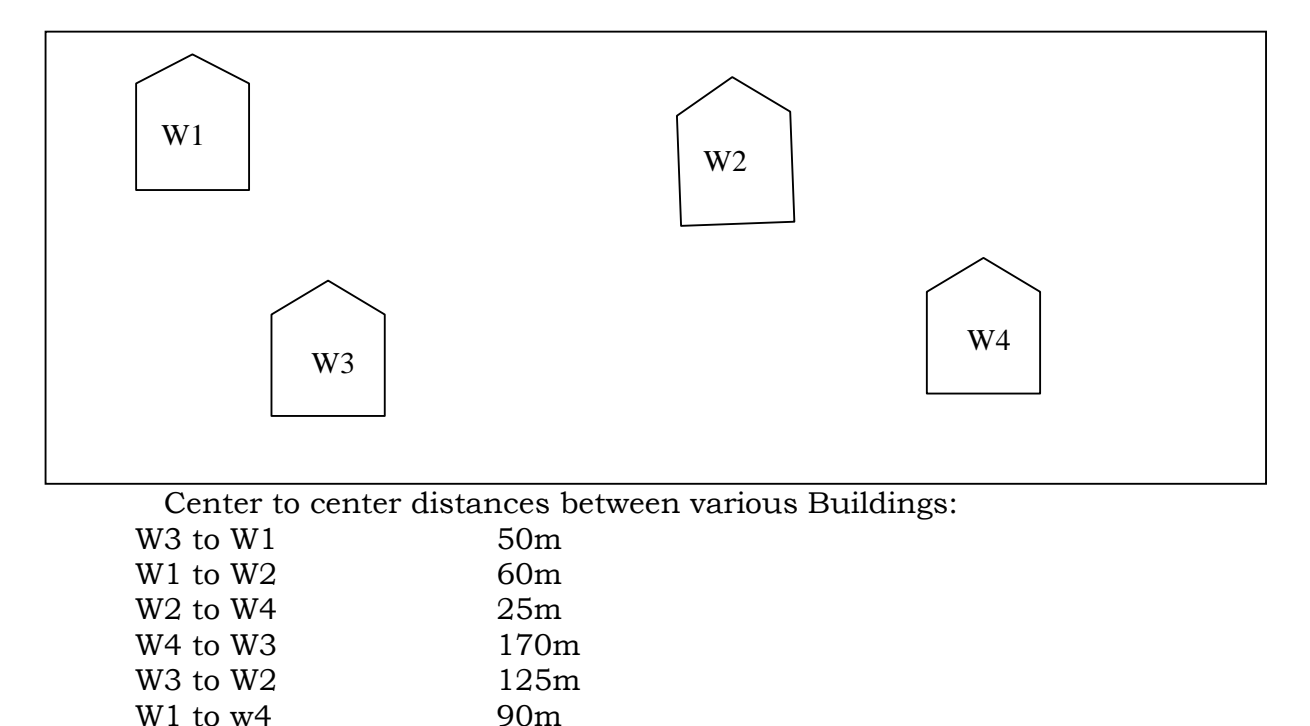

W1 to w4 90m<br>mber of computers in each of the wing:<br>W1 150

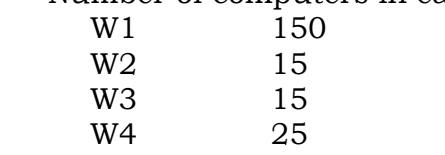

 $W1$  to  $W4$ 

W4 25<br>Computers in each wing are networked but wings are not networked. The<br>company has now decided to connect the wings also. company has now decided to connect the wings also. mpany has now decided to connect the wings also.<br>Suggest a most suitable cable layout of the connection between the wings.

 $\overline{\phantom{a}}$ 

Suggest the most suitable wing to house the server of this company with a<br>
suitable reason. [1] suitable reason.

suitable reason. [1]<br>
ii) Suggest the placement of the Hub / Switch device with justification: [1]<br>
iv) The company is planning to link its head office situated in India with the iv) The company is planning to link its head office situated in India with the offices at Reliance. Suggest an economic way to connect it; the company is ready to compromise on the speed of connectivity. Justify your answer. [1]

### **pdfMachine A pdf writer that produces quality PDF files with ease!**

6 [Produce quality PDF files in seconds and preserve the integrity of your original documents. Compatible across](http://www.pdfmachine.com?cl)  nearly all Windows platforms, if you can print from a windows application you can use pdfMachine. Get yours now!